<< SketchUp >

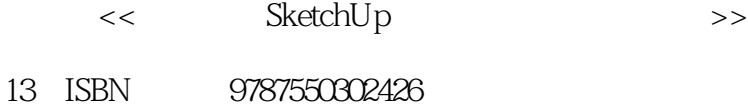

10 ISBN 7550302421

出版时间:2012-3

 $(2012-03)$ 

 $,$  tushu007.com

页数:142

PDF

更多资源请访问:http://www.tushu007.com

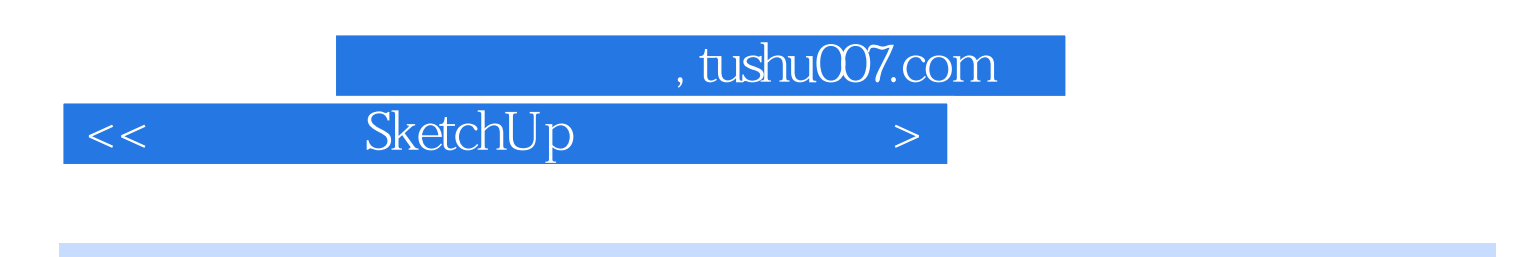

 $\operatorname{SketchUp}$   $\qquad \qquad \qquad$  SketchUp

 $\,$  SketchUp  $\,$ 

 $,$  tushu007.com

<< SketchUp >

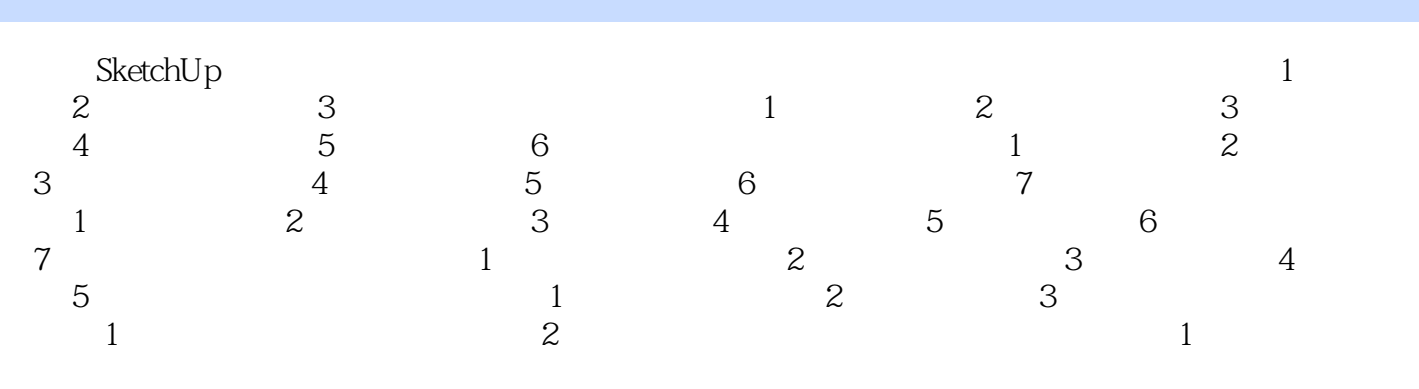

 $\,$  SketchUp  $\,$ 

SketchUp CAD

SketchUp

## , tushu007.com

<< SketchUp >

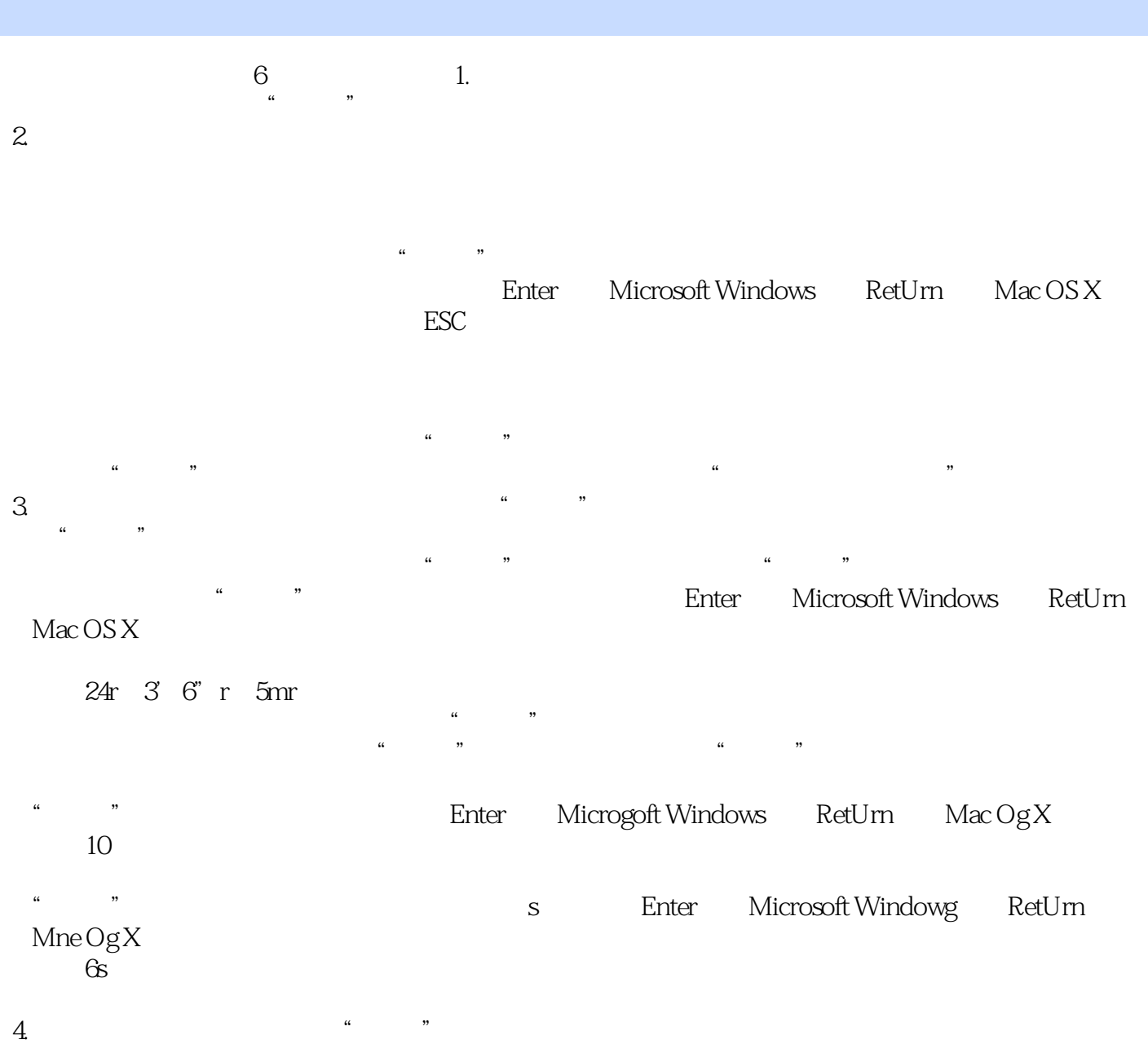

 $\alpha$ 

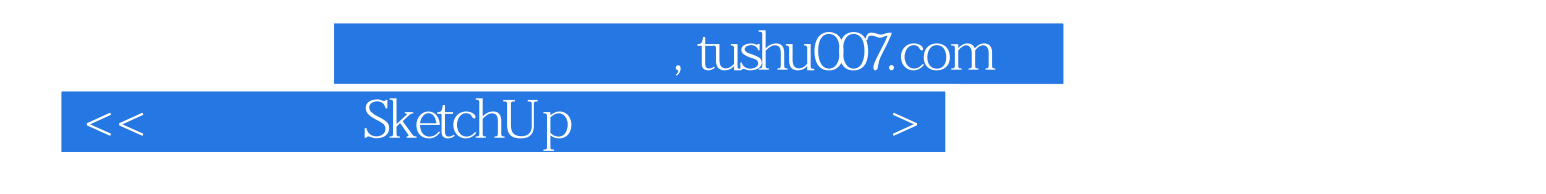

 ${\bf SketchUp}$ 

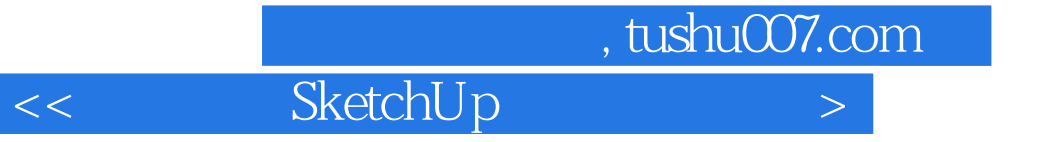

本站所提供下载的PDF图书仅提供预览和简介,请支持正版图书。

更多资源请访问:http://www.tushu007.com